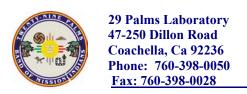

Title: Generac EXL Generator Operation
Number: SP007
Release Date: 01-07-03
Revision Date: 02-03-03
Version: 1.1

DOCUMENT TYPE: Standard Operating Procedure

DOCUMENT CLASS: Sampling Procedure

TITLE: Generac EXL Generator Operation

PREPARED BY: Alison Millar, Environmental Technician II

REVISED BY: Alison Millar, Environmental Technician II

REVIEWED BY: Kristina Davis, Quality Assurance Officer

APPROVED BY: Marshall K. Cheung, Ph.D., Laboratory Director

# **Table of Contents**

| 1. | Scope and Application | .3 |
|----|-----------------------|----|
|    | Summary of Method     |    |
|    | Equipment             |    |
|    | Supplies              |    |
|    | Procedure             |    |
|    | Maintenance           |    |
|    | Bibliography          |    |

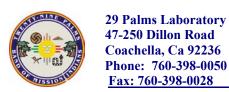

Title: Generac EXL Generator Operation
Number: SP007
Release Date: 01-07-03
Revision Date: 02-03-03
Version: 1.1

| Document No.:     | SP007-1.1                   |
|-------------------|-----------------------------|
| Copy provided to: | Marshall K. Cheung, Ph.D.   |
| Title:            | Laboratory Director         |
|                   | 29 Palms Laboratory         |
|                   | 47-250 Dillon Road          |
|                   | Coachella, CA 92236         |
| Copy provided by: | Alison Millar               |
| Title:            | Environmental Technician II |
| Date:             | July 28, 2004               |

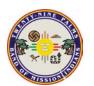

29 Palms Laboratory 47-250 Dillon Road Coachella, Ca 92236 Phone: 760-398-0050 Fax: 760-398-0028 Title: Generac EXL Generator Operation
Number: SP007
Release Date: 01-07-03
Revision Date: 02-03-03
Version: 1.1

## 1. Scope and Application

1.1. This Standard Operating Procedure (SOP) provides instruction for the use and maintenance of the Generac 4000 EXL portable generator.

## 2. Summary of Method

- 2.1. Check oil level
- 2.2. Check air filter
- 2.3. Check gasoline level
- 2.4. Position generator
- 2.5. Start generator
- 2.6. Operate generator safely
- 2.7. Stop generator

#### 3. Equipment

- 3.1. Generac 4000 EXL portable generator
- 3.2. Fuel funnel
- 3.3. Sears 282015 Digital Multi-meter (volt-ohm meter)

## 4. Supplies

- 4.1. Unleaded gasoline
- 4.2. Either SAE 30 or SAE 10W-30 Motor oil

#### 5. Procedure

- 5.1. Check engine oil.
  - 5.1.1. Remove oil fill cap.
  - 5.1.2. Oil level should be at nearly overflow level and easily seen at the fill hole.
    - 5.1.2.1.If oil appears to be below this level, fill to over flowing with either SAE30 or SAE 10W-30 motor oil.
  - 5.1.3. Replace oil fill cap.
- 5.2. Check air filter.
  - 5.2.1. Loosen two screws on air cleaner cover.
  - 5.2.2. Remove air filter cover.
  - 5.2.3. Remove both the air filter and the foam pre-filter from the air filter cover.
    - 5.2.3.1.If pre-filter is dirty, wash in soapy water being careful to not wring dry, but press dry between dry cloths.
    - 5.2.3.2.If paper filter is dirty, tap it gently on a solid surface to remove sand or dust.
    - 5.2.3.3. If steps 5.2.3.1 or 5.2.3.2 fail to adequately clean the filter, replace with new filter.
  - 5.2.4. Replace filters in air filter cover.
  - 5.2.5. Replace air filter cover and tighten screws.
- 5.3. Check for adequate gasoline.
  - 5.3.1.1.1. Remove fuel tank cap.
  - 5.3.1.1.2. If fuel level cannot be seen at or near the top of the tank and the engine is cool, fill with unleaded gasoline using funnel and opening up air cap.
  - 5.3.1.1.3. Replace and tighten fuel tank cap.

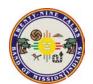

29 Palms Laboratory 47-250 Dillon Road Coachella, Ca 92236 Phone: 760-398-0050 Fax: 760-398-0028 Title: Generac EXL Generator Operation
Number: SP007
Release Date: 01-07-03
Revision Date: 02-03-03
Version: 1.1

- 5.4. Position generator where noise level and exhaust fumes will not endanger workers.
- 5.5. Start generator engine.
  - 5.5.1. Make sure the Idle Control Switch is in the "Off" position.
  - 5.5.2. Turn the Fuel Valve to the "on" (up/down) position.
  - 5.5.3. Set the Run/Stop switch to the "Run" position.
  - 5.5.4. Place the choke lever in the "Full" choke position.
  - 5.5.5. For electric starting, press start button for no more than 15 seconds to start engine.
    - 5.5.5.1. If engine starts, proceed to step 5.5.6.
    - 5.5.5.2. If engine fails to start, proceed to step 5.5.5.3.
  - 5.5.6. For manual start, grasp the recoil handle and pull slowly until slightly resistance is felt, then pull rapidly one time only to start engine.
    - 5.5.6.1. Move the choke lever to "Half" choke position and pull recoil handle twice.
      - 5.5.6.1.1. If engine fails to start, begin again at step 5.5.4.
  - 5.5.7. Move choke lever to "Run" position.
    - 5.5.7.1.If engine falters, move choke lever to the "Half" choke position until engine runs smoothly, and then back to the "Run" position.
- 5.6. For fuel efficiency, switch the Idle Control switch to the "On" position.
- 5.7. Do not exceed generator's maximum continuous wattage load of 4,000 watts.
- 5.8. Use volt-ohm meter (VOM) to verify the 115 V outlet is supplying between 103 and 126 volts AC.
  - 5.8.1. Turn knob to 750 VAC.
  - 5.8.2. Take red and black plugs and insert into 115 V outlet.
  - 5.8.3. Read digital display and verity output.
  - 5.8.4. If output is not within range, do not use with Redi-flo Pump.
- 5.9. Stop generator engine.
  - 5.9.1. Unplug all electrical loads from generator panel receptacles.
  - 5.9.2. Put Idle Control switch in the "Off" position.
  - 5.9.3. Let engine run with no load for 30 seconds.
  - 5.9.4. Move Run/Stop switch to "Stop" position.
  - 5.9.5. Close the fuel shut-off valve.

### 6. Maintenance

- 6.1. Change oil after first 8 hours of operation.
- 6.2. Change oil after each additional 50 hours of operation.
- 6.3. Replace spark plug (RC12YC gapped at .030 in.) every 100 hours of operation.

#### 7. Bibliography

7.1. Generac 4000EXL Owner's Manual.